## **REGISTRO PLANO: CABECERA (TRÁNSITO DE RECEPCIÓN***)*

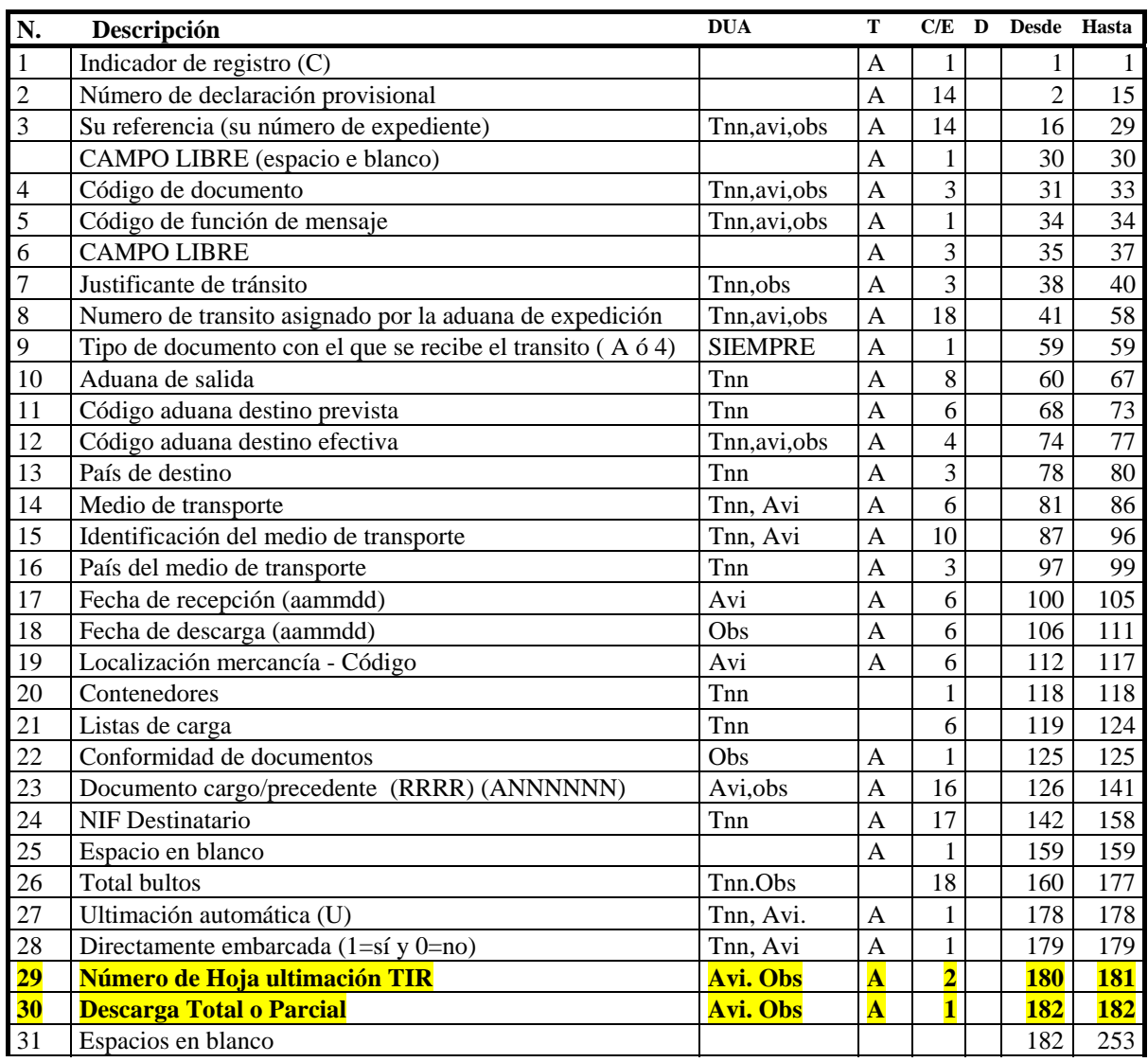

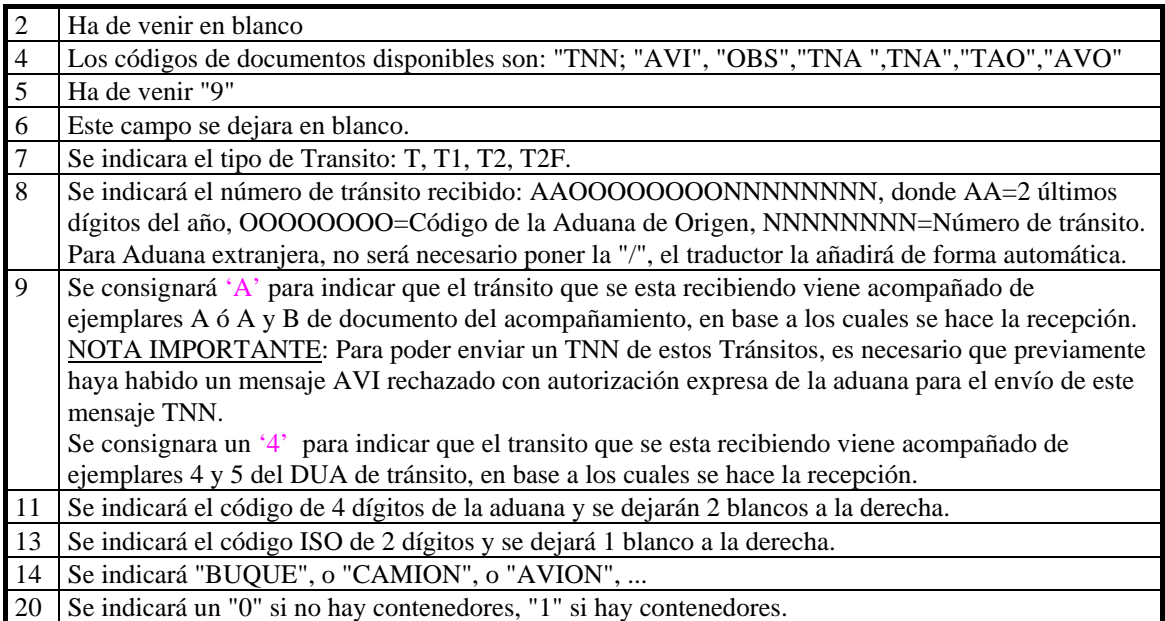

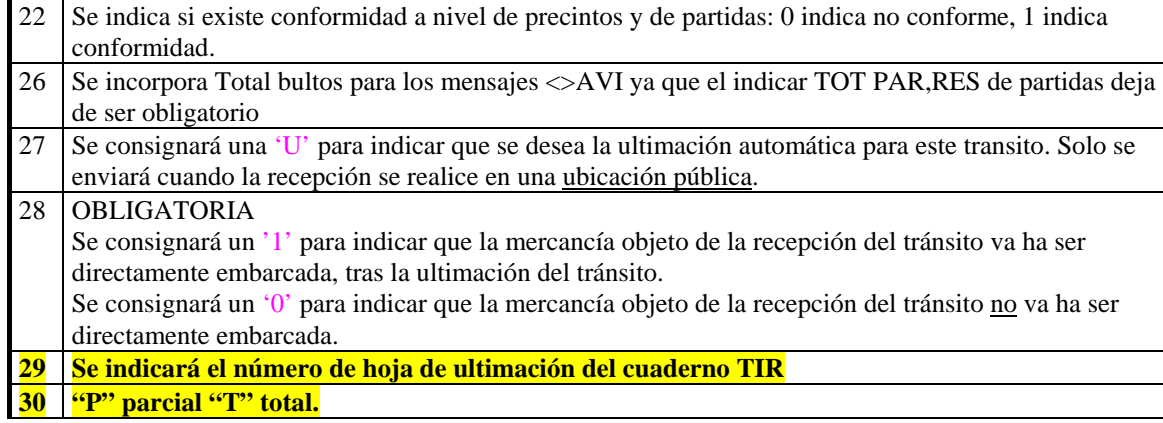